#### LEZIONI INTERMEDIE

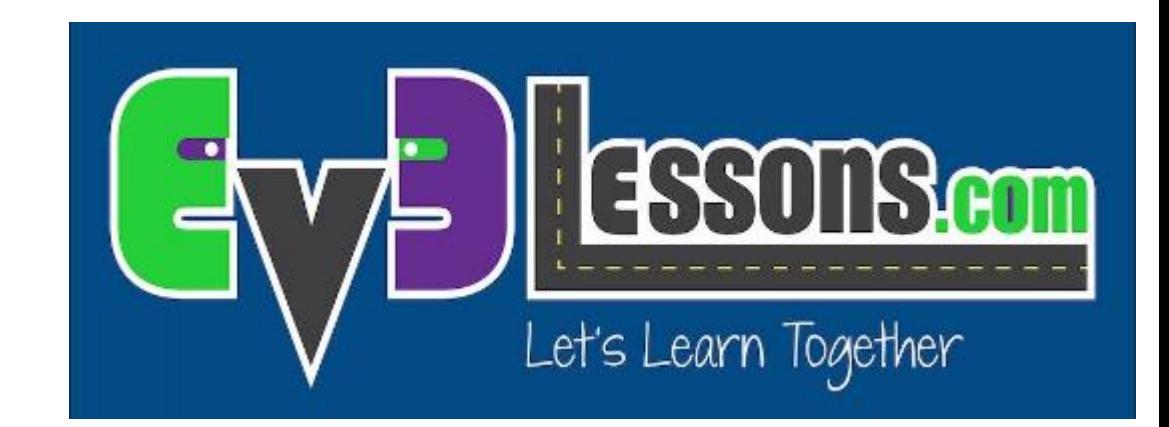

#### FLUSSI PARALLELI

By Sanjay and Arvind Seshan

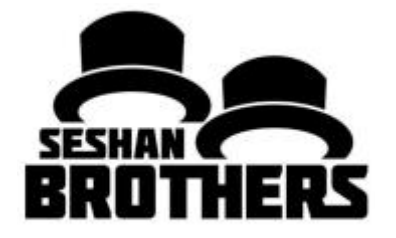

# Obiettivi della lezione

- 1) Imparare cosa sono i flussi paralleli e come usarli
- 2) Imparare quando usare i flussi paralleli

# Cosa sono i flussi paralleli?

I flussi paralleli vi permettono di eseguire due o più blocchi contemporaneamente.

Che cosa succede se si dispone di uno o più bracci collegati ai motori e si desidera ruotare questi bracci mentre il robot si sta muovendo per completare una missione?

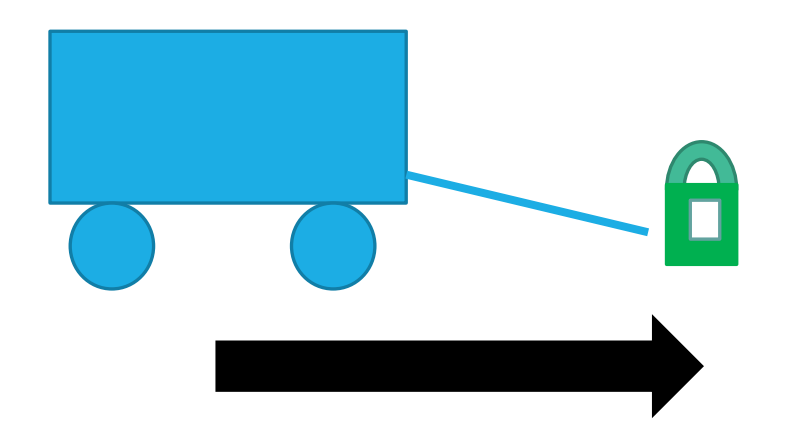

Robot che alza gli anelli e si muove in avanti.

#### Come posso realizzare flussi paralleli?

Per creare due flussi paralleli, cliccate sul punto che si trova sulla destra al centro del blocco start e collegatelo sul connettore d'ingresso del blocco da collegare, che si trova al centro sulla sua destra.

Notate che i blocchi quando erano separati venivano eseguiti separatamente, mentre adesso verranno eseguiti contemporaneamente

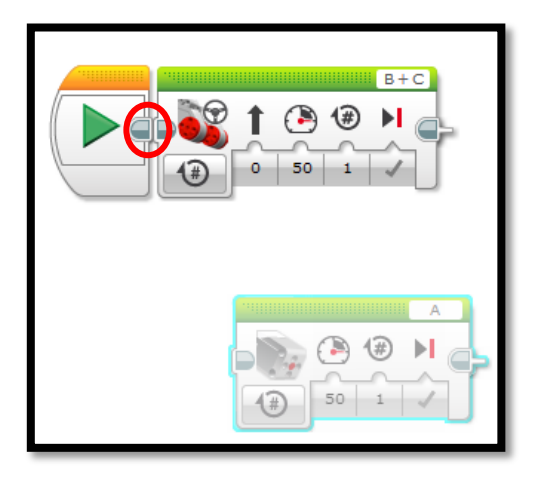

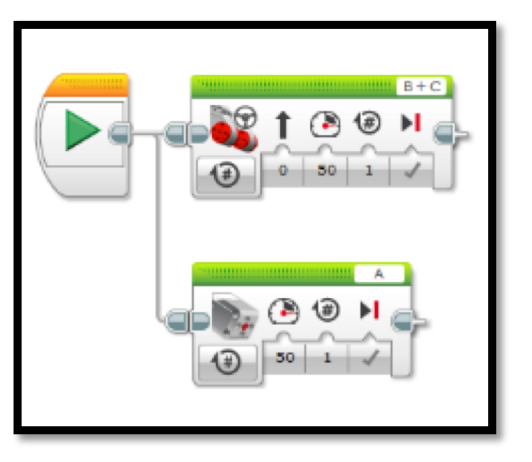

### Flussi paralleli e blocchi personalizzati

Ecco un semplice programma che muove entrambi le ruote del robot in avanti

Se lo eseguite, il robot andrà avanti di quattro pollici

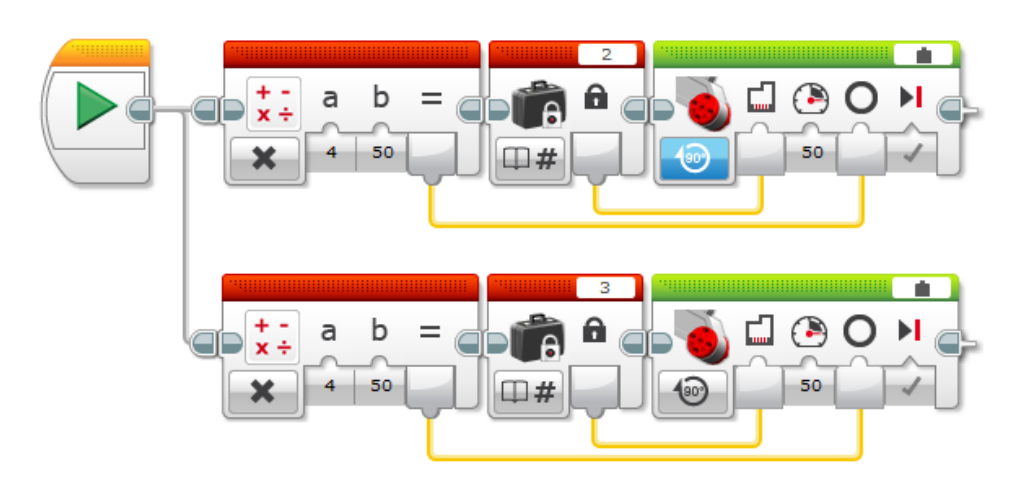

Per semplificarlo, possiamo creare il blocco personalizzato sottostante (motori per pollici) che fa muovere in avanti motori selezionati

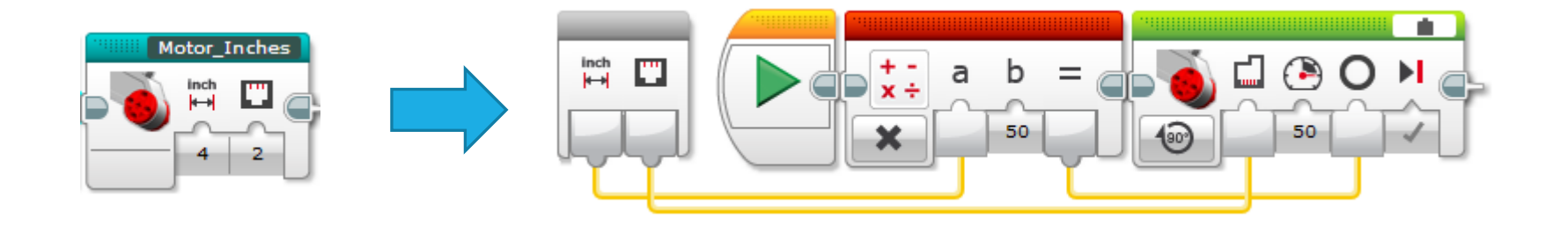

### Flussi paralleli e blocchi personalizzati

#### **FATE ATTENZIONE QUANDO UTILIZZATE I FLUSSI PARALLELI CON I BLOCCHI PERSONALIZZATI**

Usando il blocco personalizzato che fa muovere i motori per pollici, possiamo convertire il programma in basso a sinistra con quello in basso a destra

Ma se eseguite il programma, il robot fa cose completamente diverse!!!!!

- Il codice a destra muove una ruota di 4 pollici e poi sposta l'altra ruota di 4 pollici. Questo fa ruotare il robot in una direzione e poi nell'altra
- Il codice a sinistra sposta entrambe le ruote di 4 pollici contemporaneamente. Questo fa avanzare il robot.

#### **Attenzione: EV3 non vi permette di eseguire due copie dello stesso blocco personalizzato contemporaneamente**

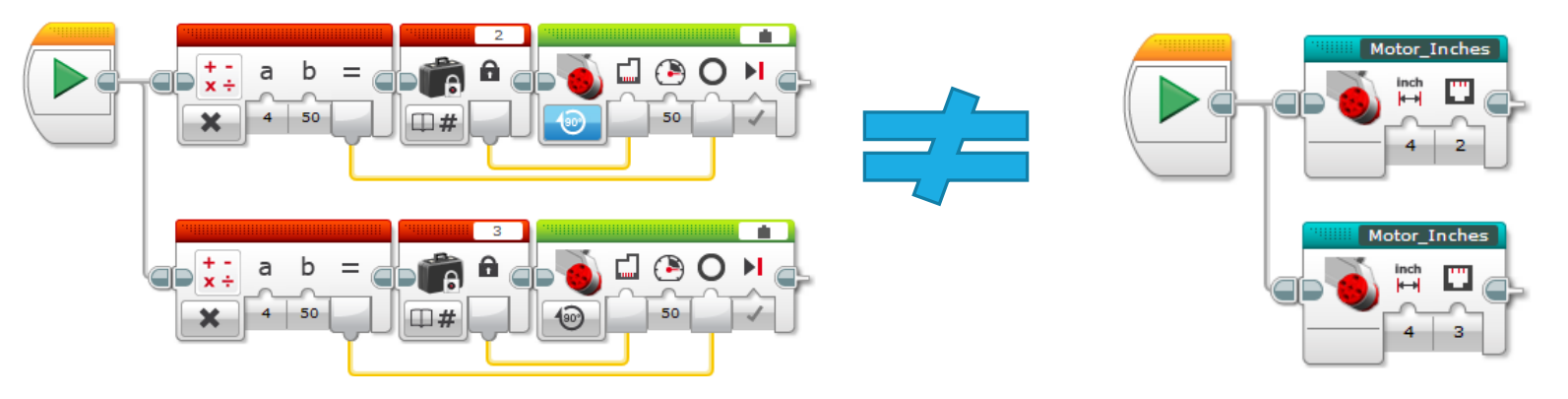

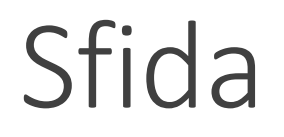

Siete in grado di scrivere un programma che usi i flussi paralleli per far muovere e prendere un oggetto contemporaneamente?

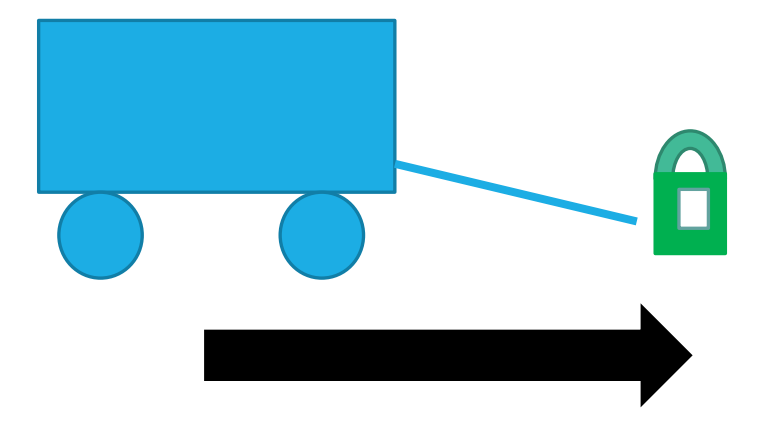

### CREDITI

Questo tutorial è stato creato da Sanjay Seshan and Arvind Seshan

Altre lezioni sono disponibili nel sito [www.ev3lessons.com](http://www.ev3lessons.com/)

Traduzione: Giuseppe Comis

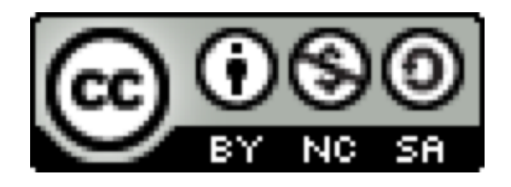

Questo lavoro è soggetto [a Creative Commons Attribution-](http://creativecommons.org/licenses/by-nc-sa/4.0/)NonCommercial-ShareAlike 4.0 International License.